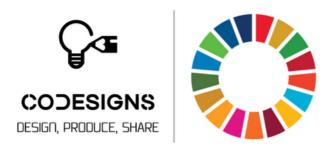

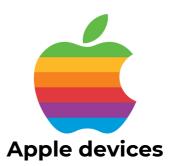

## CoDesignS ESD App

Discover and learn from our CoDesignS ESD Case Studies

- Scan the QR code to download the App
- Click the arrow to install the App on your phone

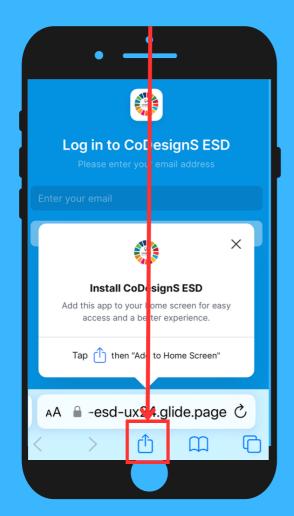

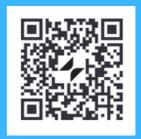

https://codesigns-esd-ux24.glide.page

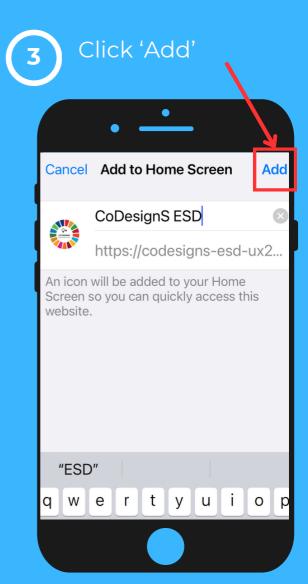

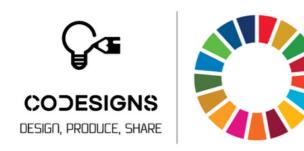

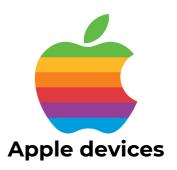

## CoDesignS ESD App

Discover and learn from our CoDesignS ESD Case Studies

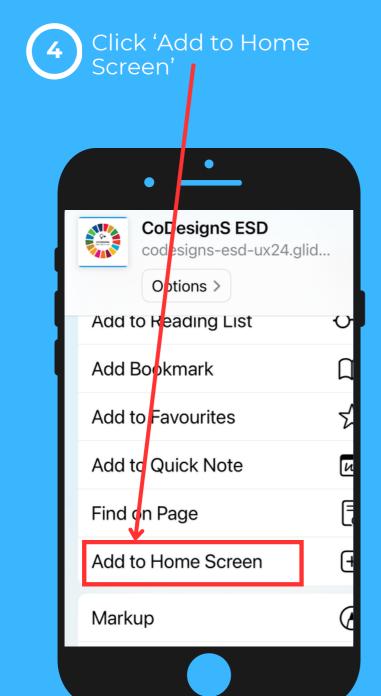

Register with your email and start browsing the cases by discipline, country, SDGs, etc

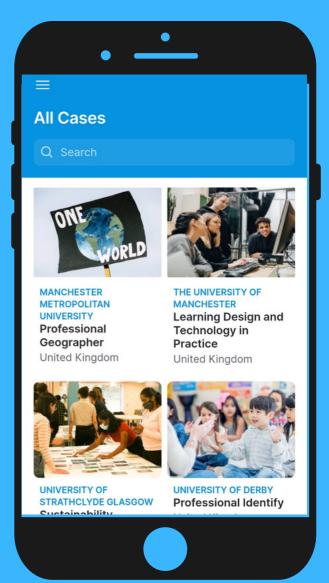